Skeleton Calendar Crack X64

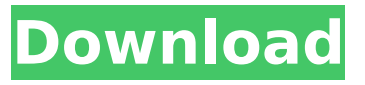

#### **Skeleton Calendar Free Download [Win/Mac]**

Skeleton Calendar is meant to be a simple skeleton calendar, which can set-up simple schedule. Features: [] Since neither a taskbar nor a task tray is used, it is not interfered. [] Since the standard calendar for Windows is used as the base, it gets used to a screen well.  $\Box$  Since does not have no icons nor thumbnails, it can easily be used.  $\Box$  A calendar can be set-up any time, any day, any time, any month, any week, any day ,any time, any year, any month, any week, any day, any year, any month, any week, any day, any year

#### **Skeleton Calendar Crack+ PC/Windows (Updated 2022)**

Skeleton Calendar Torrent Download 2.0 is a simple Skeleton Calendar Download With Full Crack, which can create and use simple schedule. It only has a basic appearance, so it is suitable for your various schedule works. No matter your specific requirement, such as how to create calendar, how to use it and so on, this program will be very useful for your schedule. A. Features of Skeleton Calendar: 1. Since it uses standard Windows calendar, you only need to learn the basic functions of Windows calendar. 2. It supports the following types of events: Start, End, Date, Category and so on. 3. It has functions like inserting, editing, deleting and so on of events. 4. You can add some events and task in one calendar, and it will be displayed in one taskbar. 5. And when you add some events with a task, it will be saved in the taskbar. 6. One calendar can have many tasks in one taskbar. 7. The latest event that you add will be displayed on the top of calendar in the taskbar. 8. You can add the calendar to the taskbar like a normal taskbar. 9. It can be used to show calendar on the schedule panel of your program. 10. There are easy to use by dragging and dropping function. It can import the.ics file sucessfully. 11. It can be used to align task to the left or right of the window. 12. It will update automatically in your computer. 13. You can right-click the event (under the taskbar) to "Delete" the event. 14. You can close the calendar when you don't use it. 15. And you can also change the settings by selecting from the settings form. B. Installation: After install the program,

click the [Add to Taskbar] button to add the calendar to the taskbar. C. Use: Click the settings button to set the settings. You can change the settings at left. D. Requirements: 1..NET Framework 3.5 or later. 2. Windows XP SP3 or later. E. Special Thanks: The Inventor of this program: Hello friends! I just put this skeleton calendar on the Internet, and if you use it, I will be very grateful. If you want to know what I can do to you, see my homepage. 3a67dffeec

# **Skeleton Calendar**

 $\Box$  Very simple calendar.  $\Box$  No tasks (we can add them later).  $\Box$  A lot of month and year views.  $\Box$ Calendar displays the information related to dates and time  $\Box$  A drag-and-drop feature to change dates and time  $\Box$  It supports editing an existing tasks or adding new tasks.  $\Box$  You can save the schedule in the calendar, the schedule can be recalled later ∏ You can delete the schedule from the  $cal$  calendar  $\Box$  You can set the calendar to default, which means the default calendar is used Skeleton Calendar Requirements: □ Windows NT 4.0 SP3 or Windows 2000 SP4 □ Internet Explorer 6.0 SP2 or later  $\Box$  300-MB free space  $\Box$  If you want to use the drag and drop feature, make sure that the file explorer is turned on. Features:  $\Box$  Very simple calendar.  $\Box$  No tasks (we can add them later).  $\Box$  A lot of month and year views.  $\Box$  Calendar displays the information related to dates and time.  $\Box$  A dragand-drop feature to change dates and time.  $\Box$  It supports editing an existing tasks or adding new tasks.  $\Box$  You can save the schedule in the calendar, the schedule can be recalled later.  $\Box$  You can delete the schedule from the calendar.  $\Box$  You can set the calendar to default, which means the default calendar is used.  $□$  The calendar can be saved and used later. Installation:  $□$  To install this software, simply extract the archive in the same directory as your browser is installed, and run the calendar.exe.  $\Box$  Internet Explorer Version 6.0 SP2 or later  $\Box$  Windows XP Service Pack 2 or later  $\Box$  The rest is only for the client. Sir Robert Stawell Sir Robert Stawell (1621 – 23 June 1701) was an English politician and Member of Parliament. He was born the eldest son of Sir Robert Stawell of Helmingham and was educated at King's College, Cambridge where he obtained a BA in 1642. He served as a member of parliament for Beverley from 1659 to 16

### **What's New in the?**

 $\Box$  It consists of 4 sections as following:  $\Box$  The "Normal" section, which is only for setting-up the schedule.  $\Box$  The "Report" section, which allows users to specify a range of time in a day, and emit any events which fall within the specified range.  $\Box$  The "Show Icons" section, which shows available days, and allows users to change them. This features can be realized with the "Delete" and "Change" button.  $\Box$  The "Settings" section, which allows users to change the status of the calendar including the settings of the "Report" section.  $\Box$  And, of course, the calendar itself.  $\Box$  The "Report" section enables users to specify a range of time in a day, and emit any events which fall within the specified range.  $\Box$  "Delete" and "Change" button allow users to change the status of the calendar, including "Delete" and "Change" button.  $\Box$  With the "Check" button, you can know whether the schedule is currently set-up. As for "Edit", "Help", and "About Skeleton Calendar" button, it's quite similar to Windows Help.  $\Box$  Date filter is available in the "Settings" section. Usage:  $\Box$  In the "Normal" section, set-up the schedule. You can specify a time in "Hour field", and events which are to be emited. You can also specify the number of days in "Week field", and that determines the number of days in a week. When you set-up the schedule, you can hear beep, and the "Report" section appears when the time comes.  $\Box$  In the "Report" section, schedule has now been set-up, so you can emit events in the schedule. As for the date filter, you can specify a date in the "From" and "To" field.  $\Box$  In the "Settings" section, you can change the schedule including the "Normal", "Report" and "Show icons".  $\Box$  You can use "Delete" button or "Change" button to change the status of the schedule including the "Delete" or "Change" button, and that changes "Show icons" section.  $\Box$  In "

# **System Requirements:**

Operating System: Win XP SP2 or later Processor: 1GHz processor Memory: 512MB RAM Graphics: OpenGL 3.0 support (graphics cards are not included) Storage: 1GB available hard drive space The rest of the requirements are here. Screenshots: Installation: For the install, use the zip you download, it should be named "DXRacerTK.zip". It will contain the files for Windows XP, and you can also

Related links:

<https://feimes.com/d-link-easy-search-utility-free-download-updated-2022/> <https://fystop.fi/fracthunder-crack-free-3264bit-march-2022/> [http://youthclimatereport.org/news-cat/call-for-entries/emailmerge-for-outlook-4-0-5963-crack-with](http://youthclimatereport.org/news-cat/call-for-entries/emailmerge-for-outlook-4-0-5963-crack-with-keygen/)[keygen/](http://youthclimatereport.org/news-cat/call-for-entries/emailmerge-for-outlook-4-0-5963-crack-with-keygen/) <https://nb-gallery.com/imppg-0-5-3-crack-with-serial-key-download-updated-2022/> <https://mariana-flores-de-camino.com/mariana-flores-de-camino/popcon-pro-3-41-crack/> <http://liveitstokedapparel.com/psycle-modular-music-creation-studio-crack-for-windows/> <https://poker.new/blog/chat-crack-full-version-free-for-windows-latest-2022/> <https://davidhassmann.com/2022/07/08/flowpaint-0-2-1-crack-download-mac-win/> [https://sajjadkhodadadi.com/wp-content/uploads/2022/07/Active\\_DJ\\_Studio.pdf](https://sajjadkhodadadi.com/wp-content/uploads/2022/07/Active_DJ_Studio.pdf) [https://navbizservices.com/wp-content/uploads/2022/07/Mars\\_Weather\\_Report\\_\\_Crack\\_\\_\\_Keygen\\_Full](https://navbizservices.com/wp-content/uploads/2022/07/Mars_Weather_Report__Crack___Keygen_Full_Version_Free_Download_PCWindows.pdf) Version Free Download PCWindows.pdf <https://netafits.com/wp-content/uploads/2022/07/rekblad.pdf> <https://biotechyou.com/vsip-sdk-lifetime-activation-code-free-2022/> <http://www.magneetclub.nl/wp-content/uploads/2022/07/yedalei-1.pdf> <https://wellnessblockchainalliance.com/wp-content/uploads/2022/07/UniDirsize.pdf> https://fagmann.no/wp-content/uploads/2022/07/TIFF\_Merge\_For\_Windows.pdf [https://agroanuncios.pe/wp-content/uploads/2022/07/One\\_Click\\_App\\_Killer.pdf](https://agroanuncios.pe/wp-content/uploads/2022/07/One_Click_App_Killer.pdf) <https://lysteninc.com/2022/07/08/systemdynamics-license-code-keygen-free/> <https://www.vetorthopaedics.com/wp-content/uploads/2022/07/valochr.pdf> <https://dikatonerprint.com/ip-video-broadcasting-live-crack/> [https://ragana.ir/wp-](https://ragana.ir/wp-content/uploads/2022/07/DeTizzyer__Crack___Activation_Code_With_Keygen_Free_PCWindows.pdf)

[content/uploads/2022/07/DeTizzyer\\_\\_Crack\\_\\_\\_Activation\\_Code\\_With\\_Keygen\\_Free\\_PCWindows.pdf](https://ragana.ir/wp-content/uploads/2022/07/DeTizzyer__Crack___Activation_Code_With_Keygen_Free_PCWindows.pdf)